**Maple**

# **+ Computer Grid**

**\_\_\_\_\_\_\_\_\_\_\_\_\_\_\_\_\_\_\_\_\_\_\_\_\_\_\_\_\_\_\_\_\_\_\_\_\_\_\_\_\_\_\_\_\_\_\_\_\_\_\_\_\_\_\_\_\_\_\_\_\_\_\_\_\_\_\_\_**

## **Solutions to Hard Problems**

*Dave Hare, Maplesoft, March 2012*

### **The setup**

Maple has a *Grid Computing Toolbox*. This allows you to send the work required to solve a problem out to as many computers as you can link together.

To illustrate how this is done, we'll look at the problem of computing a high-precision approximation to a mathematical constant. Specifically, we will look at how to compute 125,000 digits of the *Landau-Ramanujan constant*.

### **The problem**

Let  $N(x)$  be the number of positive integers less than or equal to x which can be written as the sum of exactly 2 squares. Then  $K = \lim_{x \to \infty} N(x) \frac{\sqrt{\ln(x)}}{x}$ . The convergence is extremely slow (at  $x = 10^{10}$  get 1 digit).

Landau (1908) proved 
$$
K = \frac{1}{\sqrt{2}} \prod_{\substack{p \in P \\ p \equiv 3 \pmod{4}}} \left(1 - \frac{1}{p^2}\right)^{-\frac{1}{2}}
$$
, where *P* is the set of

primes. Better, but still very slow: using primes < 100000 gives 6 digits.

Ramanujan (1910): K $\approx$ .764.

#### **Better formula**

Flajolet & Vardi (1996):

$$
K = \frac{1}{\sqrt{2}} \prod_{k=1}^{\infty} \left( \left( 1 - \frac{1}{2^{2^k}} \right) \frac{\zeta(2^k)}{\beta(2^k)} \right)^{\frac{1}{2^{k+1}}}
$$

 $\zeta(x)$  is the *Riemann zeta function* and  $\beta(x)$  is the *Dirichlet beta function*.

$$
\beta(s) = \frac{1}{4^s} \left( \zeta \left( s, \frac{1}{4} \right) - \zeta \left( s, \frac{3}{4} \right) \right)
$$

$$
\zeta(n) = \frac{1}{2} \left( 2 \pi \right)^n \frac{|B_n|}{n!} \text{ for even n}
$$

 $B_n$  is the  $n^{th}$  Bernoulli number.  $\zeta(s, q)$  is the *Hurwitz (or generalized) zeta function*:  ${}^{\infty}$ 

$$
\zeta(s,q) = \sum_{n=0}^{\infty} \frac{1}{(n+q)^s}
$$
,  $\zeta(s) = \zeta(s, 1)$ 

The Flajolet-Vardi form is extremely rapidly converging: 9 terms give nearly 500 digits, 10 terms nearly 1000 digits, 11 terms nearly 2000 digits, and so on.

## **Cost of computing it**

The bulk of the work is the Hurwitz zeta function computations. These are done using the Euler-MacLaurin summation formula:

$$
\zeta(s,q) = \sum_{n=0}^{N} \frac{1}{(n+q)^s} + \frac{(N+q)^{1-s}}{s-1} + \frac{(N+q)^{-s}}{s}
$$
  
+ 
$$
\sum_{m=1}^{M} \frac{B_{2m}}{(2m)!} s (s+1) \dots (s+2m-2) (N+q)^{-s-2m+1}
$$

 $+ error\_term(M)$ 

### **Bernoulli numbers**

$$
B_n = \left[n = 0\right] - \sum_{k=0}^{n-1} {n \choose k} \frac{B_k}{n-k+1}
$$

Note  $B_n = 0$  for odd  $n > 1$ .  $B_n$ ,  $n > 0$  even, is rational (with typically a small denominator), not integer.

Really only usable up to about  $B_{10000}$ . We'll need a lot more.

#### **Algorithm of Fee & Plouffe (2007)**

Turn around the formula for  $B_n$ , *n* even, from above:

$$
\zeta(n) = \frac{1}{2} (2 \pi)^n \frac{|B_n|}{n!} \quad \Rightarrow \quad |B_n| = \frac{2 \zeta(n) n!}{(2 \pi)^n}
$$

Progress? Yes, because

$$
\zeta(s) = \sum_{k=1}^{\infty} \frac{1}{k^s} = \prod_{p \in P} \frac{1}{1 - p^{-s}}
$$

Converges slowly for the exact value of  $\zeta(s)$ , but in the formula for  $|B_n|$  it converges very quickly to the integer part of  $|B_n|$ . The fractional part is also quickly computable for even  $n$ :

$$
frac(|B_n|) = \sum_{\substack{p \in P \\ (p-1)|n}} \frac{1}{p}
$$

Advantages:

• Can get  $B_n$  for any *n* without computing any previous  $B_k$ .

Algorithm to compute sequences of Bernoulli numbers is fully parallelizable.

### **Putting it all together**

So, we need to compute

$$
K \approx \frac{1}{\sqrt{2}} \prod_{k=1}^{N} \left( \left( 1 - \frac{1}{2^{2^k}} \right) \frac{\zeta(2^k)}{\beta(2^k)} \right)^{\frac{1}{2^{k+1}}}
$$

$$
= \frac{1}{\sqrt{2}} \prod_{k=1}^{N} \left( 1 - \frac{1}{2^{2^k}} \right) \frac{4^{2^k} (2 \pi)^{2^k} \cdot \frac{|B_{2^k}|}{(2^k)!}}{2 \left( \zeta(2^k, \frac{1}{4}) - \zeta(2^k, \frac{3}{4}) \right)} \right)^{2^{k+1}}
$$

For each term in the product we need 2 Hurwitz zeta computations, one extra Bernoulli number and a factorial. All the cost is in the Hurwitz zeta computations. Computations are independent.

The Hurwitz zeta computations will reuse many of the same Bernoulli numbers, so it makes sense to precompute and store these.

### **Using the Grid**

We have a 24-node system running Microsoft's HPC o/s.

Using this, I precomputed 57,000 non-zero Bernoulli numbers in about 2.5 days. Stored in *m* format, this requires  $\sim$  6GB. ( $B_{2.56999}$  has a numerator of 435981 digits and its denominator is 6.)

We pass a script file containing Maple commands to the nodes (each node gets exactly the same script). Nodes can know who they are, which can control the flow through the script.

Nodes communicate by sending messages using Grid toolbox commands. Grid commands in Maple (used in this work):

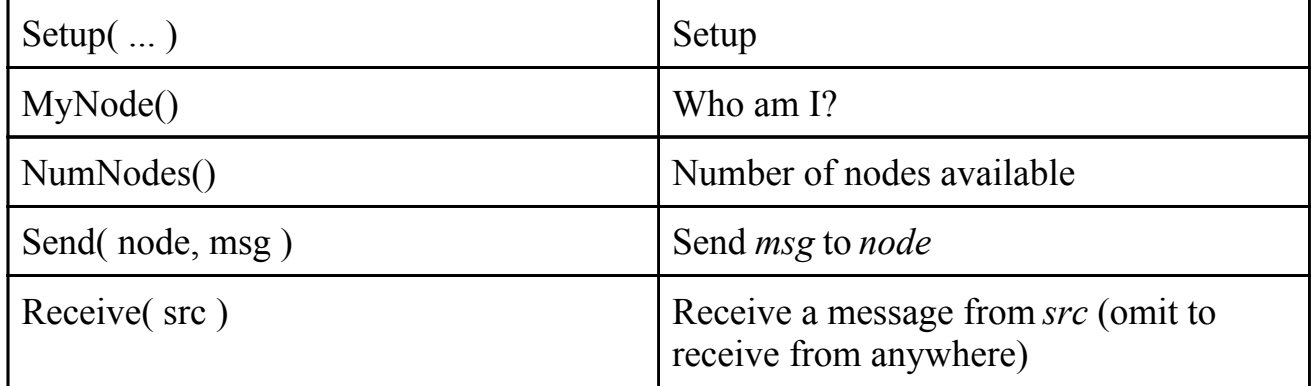

For maximum computation efficiency, the precomputed Bernoulli numbers were stored multiple times, so that each node has access to the Bernoulli numbers it needs from a local disk.

#### ▼ Replacing Maple's bernoulli routine

```
# replace bernoulli routine with one which uses stored values
bernoulli := proc(m)local idx, n;global B T bl;
  if m = 1 then
    return -1/2;
  end if:
  n := m/2;try
    # values are stored in .m format; must translate
    return op(\text{sscanf}(\text{BTbl}[\text{n}], \text{``%m''}));
  catch:
    try
      # get more bernoulli numbers
      idx := 1000 * iquo(n, 1000);# allow previous values to be collected
      BAry \parallel i dx := NULL;idx := idx + 1000;read cat( DIR, "bernoulli/BAry ", idx, ".m");
      B T b l := B A r y || idx;catch:
      # no more bernoulli numbers available
      error "bernoulli number %1 not available", m;
    end try;
  end try;
  # values are stored in .m format; must translate
  return op(\text{sscant}(\text{ }B\text{ }Tbl[\text{ }n], \text{''}\%m"));
end proc: # bernoulli
```
#### **V**Initialization

Grid:-Setup("mpi",'mpidll'="msmpi",'host'="host name");

 $ThisNode := Grid:MyNode()$ :

 $Digits := 128000:$  $nTerms := 18$ :

 $DIR := "working directory":$ 

#### ▼ Master node code

```
if ThisNode = 0 then
```

```
# Longest tasks are those near the middle of the index range, so send those out
 first
Tasks := \textbf{proc}(m)local n, t, j;
  n := \operatorname{ceil}(m/2);t := [n, 1], [n, 2];for j to n do
    if n + j \leq m then
      t := t, [n+j, 1], [n+j, 2];end if;
    if n-j > 0 then
       t := t, [n-j, 1], [n-j, 2];end if;
  end do;
  return \lceil t \rceil;
end(nTerms):
Res := Array(1..nTerms, 1..2);\# "-1" because node 0 is the job manager and does not participate in
# the term computations
waiting := Grid:-NumNodes() - 1:
while waiting > 0 do
  # receive message
  msg := Grid: -Receive( );
  if msg[1] = 1 then
    # msg is request for task: [1, node]if Tasks = \lceil \; \rceil then
```

```
# no more tasks - signal to finish
      Grid:-Send(msg[2], [-1]);
    else
      # send next task
      nextiask = Tasks[ 1];Tasks := Tasks[ 2 ... -1 ];Grid:-Send(msg[2], nexttask);
     end if;
  elif msg[1] = 2 then
    # msg is confirmation of node termination: \int 2, node \intwaiting := waiting - 1;
  else # msg[1] = 3 then
    # msg is report of result: [ 3, node, k, term code, value ], where k is the
    \# infinite product index
    t := [msg[3], msg[4]];# Save resultRes[ msg[ 3 ], msg[ 4 ] ] := msg[ 5 ];
  end if:
end do:
# compute the final result# columns of Res are [ Zeta(0, 2\lambdak, .25), Zeta(0, 2\lambdak, .75)]
p2 := evalf(2 * Pi);LR := 1.0;
for k to nTerms do
  k2 := 2^ks := \text{bernoulli}(k2);LR := LR^* ((1,-2.^(k- k2))^* .5^* p2^k2^* abs(s)GAMMA(k2 + 1.) * 4.^{k2}(Res[k, 1] - Res[k, 2])) \wedge (.5 \wedge (k+1));end do:
LR := 2. ^(-1/2) * LR;
save LR, cat( DIR, "LR res.m")
```
#### $\nabla$  Worker node code

#### else do

```
# request a task
    Grid:-Send(0, [1, ThisNode] ;
    task := Grid\text{-}Receive(0));if task = \lceil -1 \rceil then
      # no more tasks, so quit
      Grid:-Send(0, [2, ThisNode] ;
      break;
    end if:
    try
      # compute the requested term
      # task = [k, j]
      k2 := 2.\text{``task[1]},if task [2] = 1 then
        r := \text{Zeta}(0, k2, .25);
      else
        r := \text{Zeta}(0, k2, .75);
      end if;
    catch "not enough" :
      r := -1.0;catch:
      printf (StringTools:-FormatMessage[2..-1]);
    end try;
    # send resultGrid:-Send(0, [3, ThisNode, op(task), r]);
  end do;
end if:
```
## **Results from the Grid**

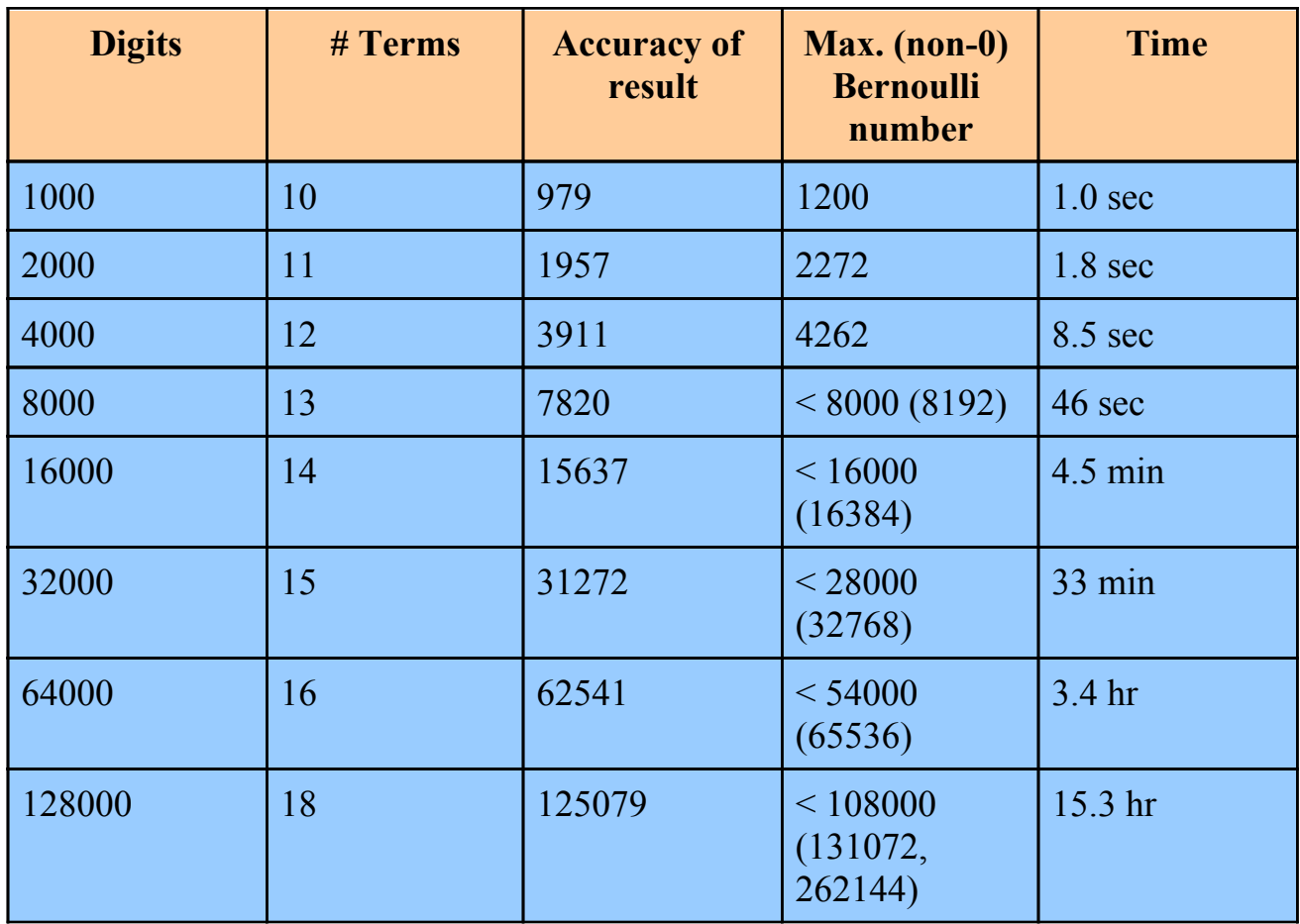

#### **Comptutation records**

The fifth entry is an uncredited value which was found on the On-Line Encyclopedia of Integer Sequences, where the current record of 125,079 digits is now stored.

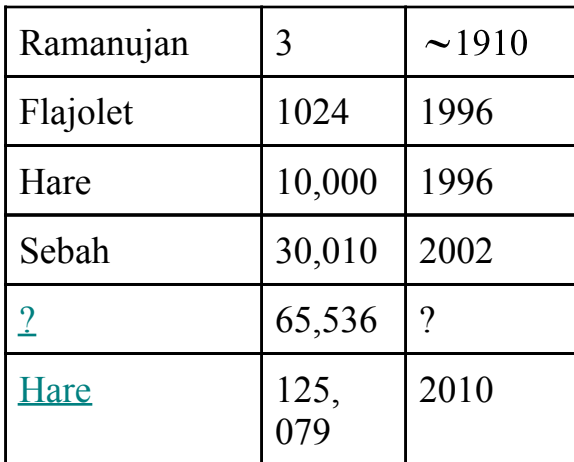

## **Last things**

Using Maple on a computer grid is very straightforward. It is likely more of a challenge to set up the grid in the first place.

Other than grid initialization, exactly the same code can be run on a "local grid", that is, a single computer with multiple CPU's. Once fully debugged, the code can then easily be deployed to a distributed grid.